**Fanit Formation** 

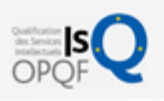

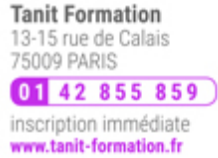

# Microsoft sql server : mettre en oeuvre un data warehouse

Cette formation permet aux participants d'acquérir les compétences et connaissances nécessaires pour fournir une base de données Microsoft SQL Server. La formation couvre SQL Server à la fois sur site et dans Azure, aborde l'installation du produit et la migration à partir d'une installation existante. Cette formation prépare à l'examen " 70-767 - Implementing a SQL Data Warehouse ", le premier des deux examens nécessaires pour obtenir la certification " MCSA SQL 2016 Business Intelligence Development ".

# **OBJECTIFS**

- Mettre en œuvre une conception logique et/ou physique pour un Data Warehouse
- Créer des index columnstore
- Mettre en œuvre Azure SQL Data Warehouse  $\sim$
- Implémenter un flux de données en utilisant SSIS
- $\sim$ Mettre en œuvre le flux de contrôle en utilisant les tâches et les contraintes de priorité
- Créer des packages dynamiques qui incluent des variables et des paramètres
- Mettre en œuvre Data Quality Services (DQS)  $\bullet$
- Utiliser des composants personnalisés pour étendre SSIS  $\bullet$
- Déployer des projets SSIS  $\bullet$

# **PROGRAMME**

## Introduction au Data Warehousing (entrepôts de données)

- Vue d'ensemble du Data Warehousing
- **Besoins pour une solution Data Warehouse**

## Planification de l'infrastructure Data Warehouse

- Besoins pour créer une infrastructure Data Warehouse
- Planifier le matériel pour un Data Warehouse

## Conception et mise en œuvre d'un Data Warehouse

- Vue d'ensemble de la conception d'un Data Warehouse
- Concevoir des tables de dimension
- Concevoir la structure physique d'un Data Warehouse

#### Index "Columnstore"

- Introduction aux Index "Columnstore"
- Créer les index "Columnstore"
- Travailler avec les index "Columnstore"

# Mise en œuvre d'un Data Warehouse Azure SQL

- Avantages d'un Data Warehouse Azure SQL
- Mettre en œuvre un Data Warehouse Azure SQL
- Développer un Data Warehouse Azure SQL

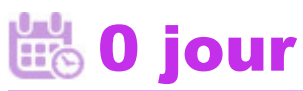

prix par participant  $0 \in \mathbb{H}^T$ code formation : IN284

option restauration

18 € par jour

## LES + TANIT FORMATION

- Remise d'un support de cours et/ou un manuel de référence au format numérique ou papier
- Mise en pratique au travers d'exercices et de cas concrets réalisés seul ou en groupe
- L'évaluation des acquis se fait tout au long de la formation au travers des différents travaux dirigés réalisés par le stagiaire
- Formateur professionnel de l'informatique et de la pédagogie (compétences techniques et pédagogiques certifiées)
- Formation dans une salle équipée d'une solution de visio-conférence dans le cas des formations suivies "présentiel à distance"
- Le nombre de stagiaires peut varier de 5 à 6 personnes en moyenne, ce qui facilite le suivi permanent et la proximité avec chaque stagiaire.

## POUR QUI ?

Professionnels des bases de données qui souhaitent assurer un rôle de développeur Business Intelligence.

## PRÉ-REQUIS

- Posséder au moins deux ans d'expérience dans l'utilisation des bases de données relationnelles et particulièrement dans les sujets suivants:
- Concevoir une base de données

L'expertise multi-domaines pour conjuguer performance et évolution professionnelle

# Migrer vers un Data Warehouse Azure SQL

Copier les données avec Azure Data Factory

## Création d'une solution ETL

**Tanit Formation** 

- Introduction à ETL avec SSIS
- Explorer les sources de données
- Mettre en œuvre les flux des données

## Mise en œuvre du flux de contrôle dans un package SSIS

- Présenter le flux de contrôle
- Créer des packages dynamiques
- Utiliser les conteneurs
- Gestion de la cohérence

## Débogage et dépannage des packages SSIS

- Débugger un package SSIS
- Enregistrer les évènements de package SSIS
- Prise en compte des erreurs dans un package SSIS

#### Implémentation d'une solution d'extraction de données

- Introduction à ETL incrémenté
- Extraction des données modifiées
- Chargement des données modifiées
- Tables temporaires

### Renforcement de la qualité des données

- Introduction à la qualité des données
- Utiliser Data Quality Services pour nettoyer les données
- Utiliser Data Quality Services pour matcher les données

#### Utilisation de Master Data Services

- Concepts d'un Master Data Services
- Mettre en œuvre un modèle Master Data Services
- Gérer les Master Data
- Hiérarchies et collections
- Créer un Master Data Hub

## Extension de SQL Server Integration Services

- Utiliser les scripts dans SSIS
- Utiliser les composants personnalisés dans SSIS

## Déploiement et configuration des packages SSIS

- Vue d'ensemble du déploiement de SSIS
- Déployer les projets SSIS
- Planifier l'exécution du package SSIS

## Consommation de données dans un Data Warehouse

- Introduction à Business Intelligence
- Introduction à l'analyse de données
- Introduction aux rapports
- Analyser les données avec Azure SQL Data Warehouse

**Tanit Formation** 13-15 rue de Calais<br>75009 PARIS

01 42 855 859 inscription immédiate www.tanit-formation.fr

#### normalisée

- Créer des tables et relations entre les tables
- Écrire des requêtes avec Transact-SQL
- Mettre en place des éléments de programmation au sein de bases de données.
- **Etre sensible aux priorités du** Business, telles que la rentabilité, la profitabilité et les comptes financiers est un plus.

#### **SESSIONS**

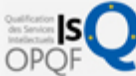

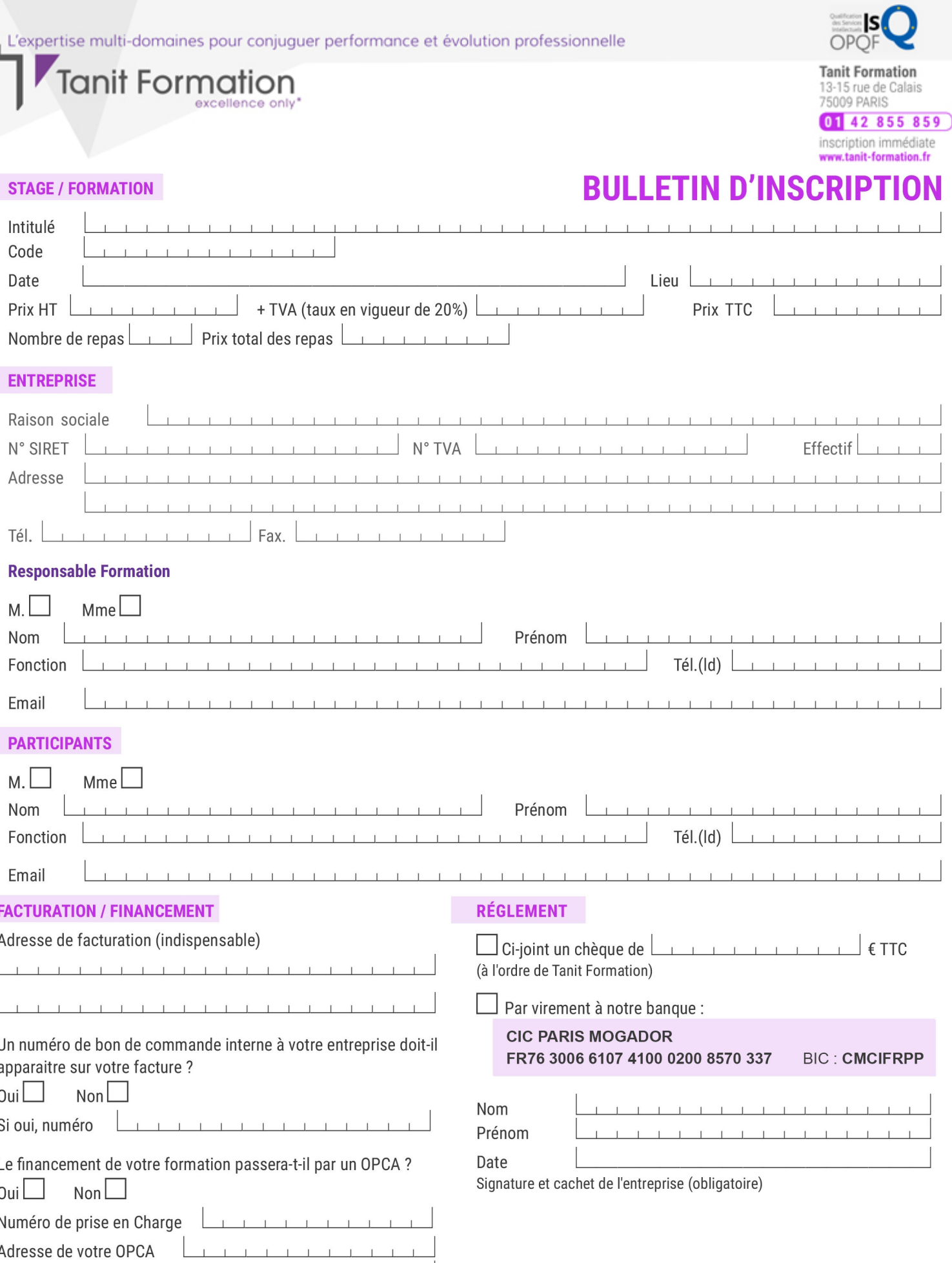

Si l'accord de prise en charge de l'OPCA ne parvient pas à Tanit Formation au premier jour de la formation, Tanit Formation se réserve le droit de facturer la totalité des frais de<br>formation au client.

 $\perp$ 

 $\begin{tabular}{ccccc} \top & \top & \top & \top & \top \end{tabular}$ 

 $\perp$  $\mathbf{T}$   $\perp$